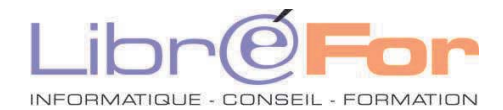

## **EXCEL – Se perfectionner en Visual Basic**

*Optimiser le développement de ses applicatifs* 

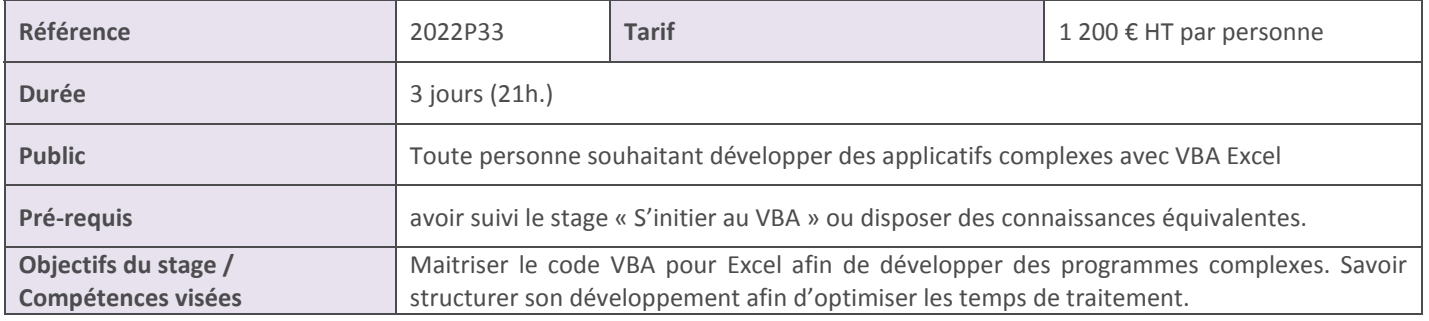

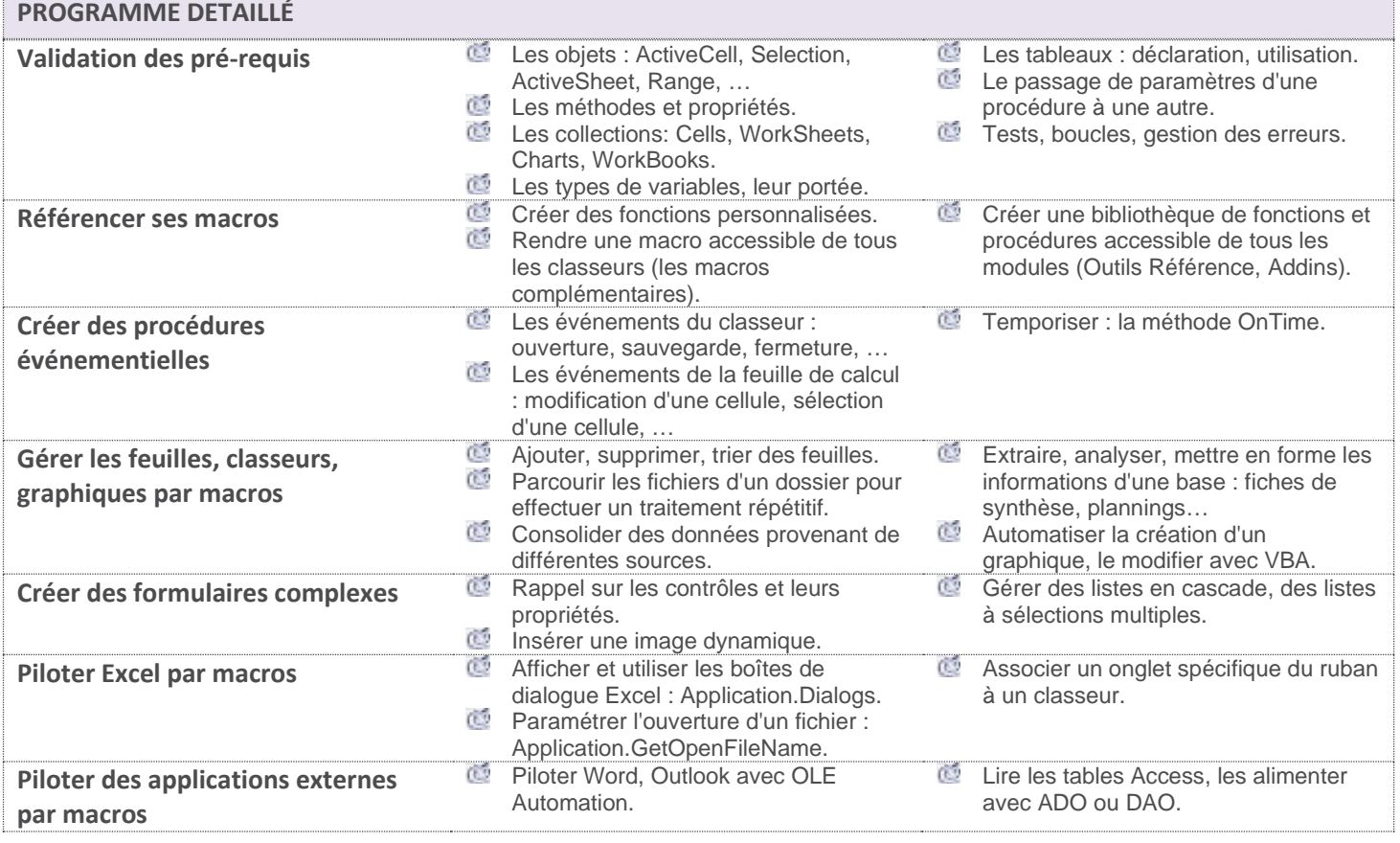

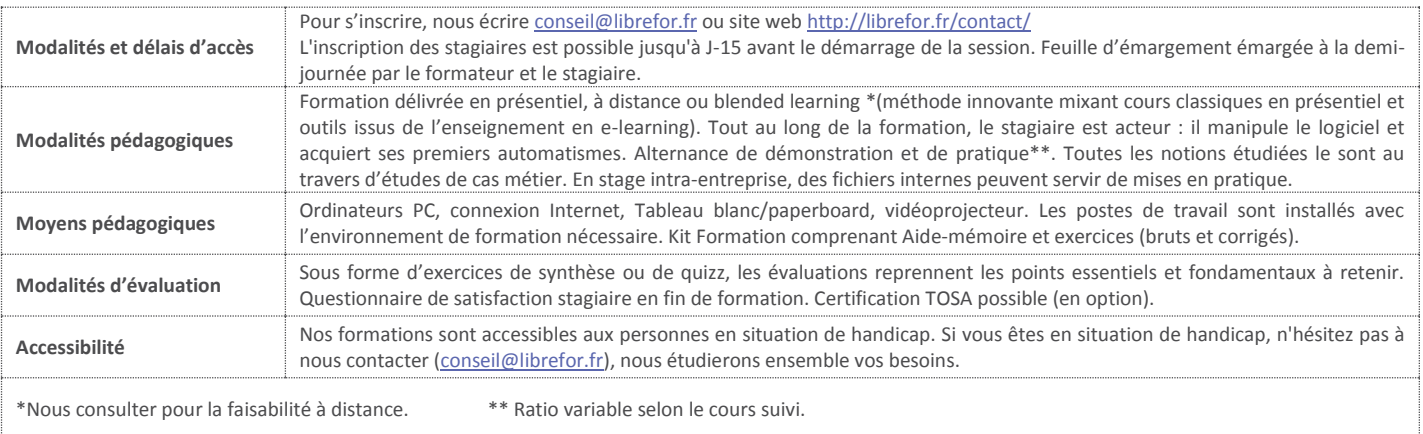